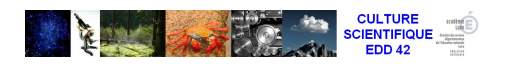

## **FIZZIQ - Application pour tablette / smartphone pour créer son propre laboratoire**

- Sites ressources -

Date de mise en ligne : mardi 8 décembre 2020

**Copyright © Sciences EDD 42 - Tous droits réservés**

## **S'approprier les concepts scientifiques, échanger, partager**

Cette nouvelle application gratuite et sans stockage de données personnelles étend significativement les fonctionnalités des outils actuellement disponibles grâce à une interface simple, moderne, attrayante permettant à l'élève de s'approprier expérimentalement des concepts liés au son, à la lumière, au mouvement... Elle permet l'envoi de comptes-rendus individuels, l'échange des résultats entre élèves et avec le professeur, et l'archivage des observations ainsi que leur analyse avec les logiciels de bureautique. Enfin, grâce au partage de protocoles, cette application permet également la création par la communauté éducative d'une bibliothèque d'expériences libres de droits.